<<Dreamweaver MX2004 >>

<<Dreamweaver MX2004

- 13 ISBN 9787115139610
- 10 ISBN 711513961X

出版时间:2006-2

页数:225

351000

extended by PDF and the PDF

http://www.tushu007.com

, tushu007.com

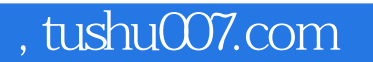

## <<Dreamweaver MX2004网页>>

Dreamweaver MX 2004 Macromedia Dreamweaver MX 2004

 $11$ 

## $\le$  < Dreamweaver MX2004  $\ge$  >>

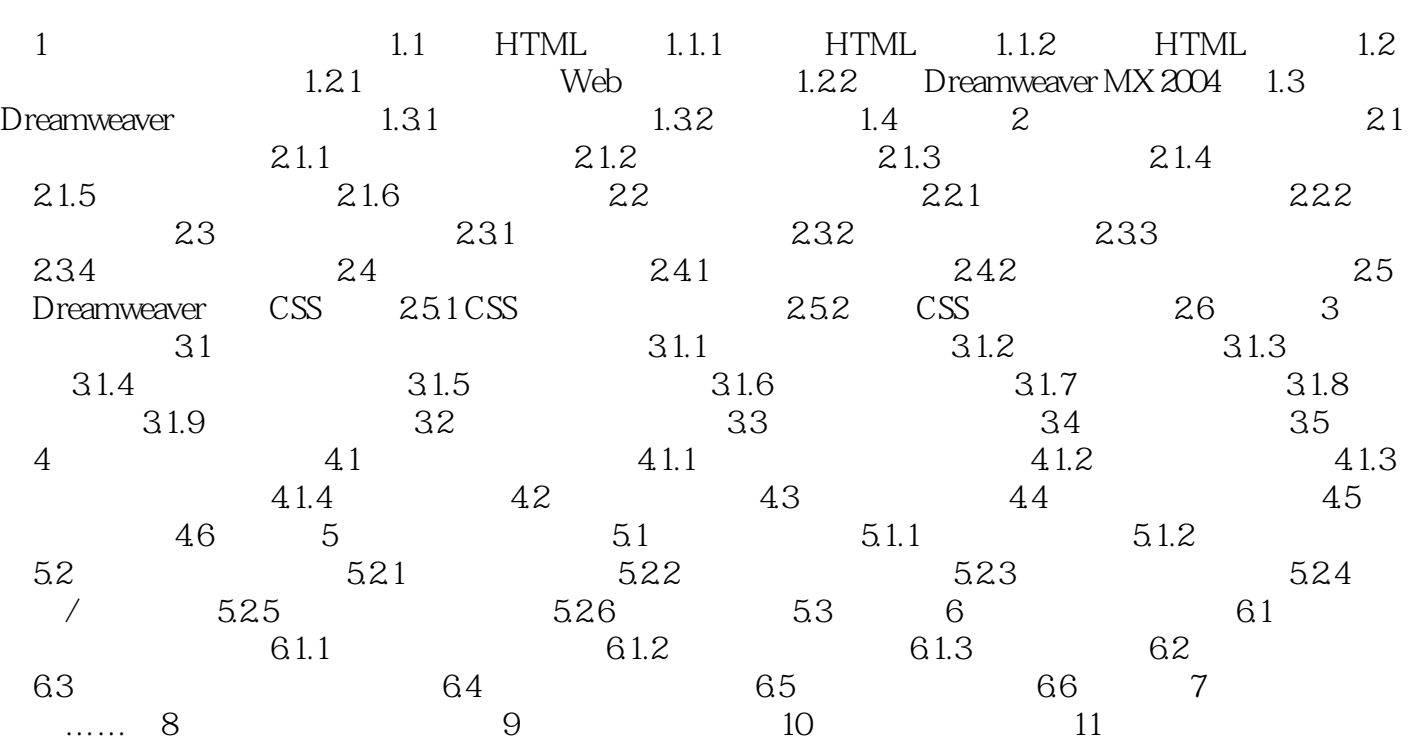

 $,$  tushu007.com

 $\le$  < Dreamweaver MX2004  $\ge$  >>

 $,$  tushu007.com

<<Dreamweaver MX2004 >>

Dreamweaver MX 2004

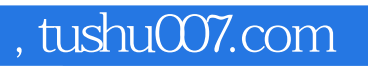

## <<Dreamweaver MX2004 >>

本站所提供下载的PDF图书仅提供预览和简介,请支持正版图书。

更多资源请访问:http://www.tushu007.com